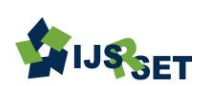

# **Radiology Informatics : Image Processing In Pacs-Lung Cancer Detection in CT Images**

Tulika Choudhury, Dr. Mandar Karyakarte

Department of Computer Engineering, Vishwakarma Institute of Information Technology Pune, Maharashtra,

India

# ABSTRACT

In this Paper, I will do Image Processing Techniques in DICOM Images acquired from the PACS Server and by utilizing KNN and SVM Algorithm and I will utilize a prescient strategy to examine the disarranges of any patient by contrasting the prior datasets of same methodology and Predict the turmoil of the patient, which will diminish the time taken to break down any DICOM pictures. Mix of RIS and PACS administrations into a solitary arrangement has turned into a broad reality in day by day radiological work on, permitting significant increasing speed of work process without any difficulty of work contrasted and more seasoned age film-based radiological movement. Specifically, the quick and stupendous late development of computerized radiology (with unique reference to cross-sectional imaging modalities, for example, CT and MRI) has been paralleled by the improvement of incorporated RIS– PACS frameworks with cutting edge picture preparing devices (either two-and additionally three-dimensional) that were a restrictive undertaking of expensive devoted workstations until a couple of years prior. This new situation is probably going to additionally enhance profitability in the radiology division with decrease of the time required for picture translation and revealing, and also to cut expenses for the buy of devoted independent picture handling workstations. In this paper, a general depiction of common incorporated RIS– PACS design with picture preparing capacities will be given, and the primary accessible picture handling devices will be delineated. The most well-known kind of malignancy is Lung Cancer. The demise rate is higher in this kind of growth, which can be lessened, if found in its before stages. The Lung Cancer can be recognized utilizing picture preparing strategies on the CT pictures of the Chest of a patient. In this Paper, I will utilize the CT pictures of the Chest to distinguish Lung Cancer by decreasing the clamor of the picture and changing over it to grayscale and after that utilization water shed calculation to identify lung disease.

Keywords : Picture archiving and Communication Systems, Digital Radiology, Image Processing

# I. INTRODUCTION

Image processing is the term where it is the manipulation of the image in the digital form to improve the image quality. Images have been processed in 2D or 3D signals and are being analysed by signal processing techniques. The CT images contains few noises and its removal is easier when

compared to other modalities [17]. Lung cancer has been found that it is occurring commonly for any gender. The main cause of lung cancer is due to smoking cigarettes and the environment where there is lot of radioactive gas and air pollution and the genetic factors also play a major role for lung cancer [18]. The various image processing techniques are being used for various medical fields for the early detection and treatment of lung cancer. The cancer cells occur due to the presence of uncontrolled expansion of abnormal cells. Cancer is the disease of abnormal cell growth and increases to form a tumour [19]. Lung cancer originates from the lungs and spreads to other regions of the body. Smoking has been one of the major causes of lung cancer and other environment conditions..

#### RIS/PACS Integration:

Typical PACS system architecture begins with the HIS since this is where the correct patient demographic information and in many cases the orders originate. Correct patient and order information is sent from the HIS to the RIS using HL7 commands for Admission/Discharge/Transfer (ADT) and Order/Entry. HL7 is the communications protocol used in virtually all information systems. For the first step in communicating with PACS, patient and order information from the RIS is sent to a device called a PACS broker. This is necessary because most PACS systems do not support HL7 directly, and a translation is required. Images from each imaging modality are also sent to the broker using the DICOM standard. If an imaging modality does not support DICOM, then an additional box is used to convert the images to a DICOM file. The broker then sends completed DICOM files to the PACS for storage, distribution and viewing. That approach has worked well for the first stage of PACS utilization. However, experienced PACS users have identified the need to improve workflow, and many feel that closer communication with the RIS will solve many of the current limitations. This approach is sometimes called a "brokerless" solution but is probably better described as incorporating broker functions into the RIS. There are several potential advantages of incorporating the broker functions into the RIS: Access to all RIS information on patients, orders and results is available and can be used in many ways to improve workflow. Supporting all DICOM services directly from the RIS ensures that the latest and most

complete information is always used. For example, DICOM Modality Worklists can be provided directly from the RIS, which guarantees that they are updated immediately. The RIS can manage the complete order workflow, not just images. License, implementation and support costs can be reduced by eliminating HL7 interfaces to an external broker. Managing workflow is the key to improved productivity and patient care from PACS. However, coordinated management of order workflow from the RIS and image workflow from the PACS is required to get the full benefit. The RIS has immediate and broad access to patient and order information. As a result, it is the natural place to take the lead in managing this coordinated workflow. While many older RIS and PACS systems are not yet capable of some of the integration features described above, several new systems are moving rapidly in that direction.

#### II. ALGORITHM

#### Wavelet Transform

The Wavelet Transform calculation is utilized to expel the clamor from the Image which is recovered from the CT Scan machines. The pictures got from CT examine machines as a rule have some commotion, to enhance the picture quality acquired from the CT check pictures we utilize clamor lessening calculations to evacuate it and enhance the picture quality

$$
X_w(a,b)=\frac{1}{|a|^{1/2}}\int_{-\infty}^{\infty}x(t)\overline{\psi}\left(\frac{t-b}{a}\right)\,dt
$$

In arithmetic, a persistent wavelet change (CWT) is utilized to isolate a consistent time work into wavelets. Not at all like Fourier change, the ceaseless wavelet change has the capacity to build a period recurrence portrayal of a flag that offers great time and recurrence confinement. The ceaseless wavelet changes of a capacity at a scale (a>0) and translational esteem is communicated by the accompanying necessary.

$$
\begin{array}{l} \displaystyle x(t)=C^{-1}_{\psi}\int_{-\infty}^{\infty}\int_{-\infty}^{\infty}X_{w}(a,b)\frac{1}{\left|a\right|^{1/2}}\tilde{\psi}\left(\frac{t-b}{a}\right)\,db\,\frac{da}{a^{2}}\\ \\ \displaystyle C_{\psi}=\int_{-\infty}^{\infty}\frac{\overline{\hat{\psi}}(\omega)\hat{\tilde{\psi}}(\omega)}{\left|\omega\right|}\,d\omega \end{array}
$$

where is a persistent capacity in both the time area and the recurrence space called the mother wavelet and the over line speaks to task of complex conjugate. The principle reason for the mother wavelet is to give a source capacity to produce the little girl wavelets which are just the deciphered and scaled renditions of the mother wavelet. To recuperate the first flag, the primary converse persistent wavelet change can be abused.

$$
C_{\psi}=\int_{-\infty}^{+\infty}\frac{\left|\hat{\psi}(\omega)\right|^{2}}{|\omega|}d\omega
$$

It is acceptable consistent, where cap implies Fourier change administrator. Here and there, then the permissible consistent moves toward becoming

$$
0
$$

Customarily, this consistent is called wavelet permissible steady. A wavelet whose allowable consistent fulfills is called an allowable wavelet. A permissible wavelet infers that, so an allowable wavelet must incorporate to zero. To recoup the first flag, the second reverse consistent wavelet change can be abused.

$$
x(t) = \frac{1}{2\pi \hat{\psi}(1)} \int_{-\infty}^{\infty} \int_{-\infty}^{\infty} \frac{1}{a^2} X_w(a, b) \exp\left(i \frac{t-b}{a}\right) db \, da
$$

This backwards change proposes that a wavelet ought to be characterized as

$$
\psi(t) = w(t) \exp(it)
$$

where is a window. Such characterized wavelet can be called as a dissecting wavelet, since it confesses to time-recurrence investigation. A breaking down wavelet is pointless to be acceptable.

### Watershed Algorithm

Any grayscale picture can be seen as a topographic surface where high force means pinnacles and slopes while low power indicates valleys. You begin filling each secluded valleys (nearby minima) with various hued water (names). As the water rises, contingent upon the pinnacles (angles) close- by, water from various valleys, clearly with various hues will begin to consolidate. To dodge that, you fabricate obstructions in the areas where water consolidates. You proceed with crafted by filling water and building hindrances until the point when every one of the pinnacles are submerged. At that point the boundaries you made gives you the division result. This is the "rationality" behind the watershed. You can visit the CMM page on watershed to comprehend it with the assistance of a few movements.

Be that as it may, this approach gives you over segmented result because of commotion or some other anomalies in the picture. So OpenCV actualized a marker-based watershed calculation where you indicate which are all valley indicates are be blended and which are most certainly not. It is an intuitive picture division. What we do is to give distinctive marks for our protest we know.

Name the area which we are certain of being the forefront or protest with one shading (or force), name the district which we are certain of being foundation or non-question with another shading lastly the locale which we don't know of anything, name it with 0. That is our marker. At that point apply watershed calculation. At that point our marker will be refreshed with the names we gave, and the limits of articles will have an estimation of  $-1$ 

#### WATERSHED IMPLEMENTATION METHODS ::

There are mainly three methods to implement watershed. They are listed below:

191

- Distance Transform Approach
- Gradient method
- Marker Controlled Approach

A. Distance Transform Approach A tool used commonly in conjunction with the watershed transform for segmentation is the distance transform. It is the distance from every pixel to the nearest nonzero-valued pixel. The distance transform can be computed using toolbox function bwdist, whose calling syntax is

#### D=bwdist(f)

A binary image can be converted to a gray level image, which is suitable for watershed segmentation using different DT. However, different DT functions produce different effects. Euclidean DT has a higher possibility of "salt and pepper" over segmentation. City Block DT has a higher possibility of over segmentation for the components in the image. The reason is that City Block DT propagates to the neighborhood in the shape of diamond. Chessboard DT has a better pruning effect due to its square shape propagation. It can effectively remove the jaggedness formed in the Euclidean DT and avoid the components over segmentation caused by City Block DT[4].

B. Gradient Method The gradient magnitude is used to pre process a gray-scale image prior to using the watershed transform for segmentation. The gradient magnitude image has high pixel values along object edges and low pixel values everywhere else. Watershed transform would result in watershed ridge lines along object edges[2]. There is a problem of over segmentation in this method. The topological gradient provides a global analysis of the image then the almost unwanted contours due to the noise added to a given image can be significantly reduced by our approach. The experimental results show that the over segmentation problem, which usually appears with the watershed technique, can be attenuated, and

the segmentation results can be performed using the topological gradient approach. Another advantage of this method is that it splits the segmentation process into two separate steps: first we detect the main edges of the image processed, and then we compute the watershed of the gradient detected[1][2].

C. Marker Controlled Methods Direct application of watershed transform to a gradient image can result in over segmentation due to noise. Over segmentation means a large number of segmented regions. An approach used to control over segmentation is based on the concept of markers. A marker is a connected component belonging to an image. Markers are used to modify the gradient image. Markers are of two types internal and external, internal for object and external for boundary[7]. The marker-controlled watershed segmentation has been shown to be a robust and flexible method for segmentation of objects with closed contours, where the boundaries are expressed as ridges. Markers are placed inside an object of interest; internal markers associate with objects of interest, and external markers associate with the background. After segmentation, the boundaries of the watershed regions are arranged on the desired ridges, thus separating each object from its neighbours [1][7][11][12].

#### III. SVM

Support Vector Machine or SVM is one of the most popular Supervised Learning algorithms, which is used for Classification as well as Regression problems. However, primarily, it is used for Classification problems in Machine Learning.The goal of the SVM algorithm is to create the best line or decision boundary that can segregate n-dimensional space into classes so that we can easily put the new data point in the correct category in the future. This best decision boundary is called a hyperplane.SVM chooses the extreme points/vectors that help in creating the hyperplane. These extreme cases are called as support vectors, and hence algorithm is termed as Support Vector Machine.

Classification is carried out using an SVM (Support vector machine), classifying whether the image is normal or a tumor. Identified the SVM as a classifier defined by a separating hyper plane - a machine learning algorithm. For this algorithm, we plot data items in n dimensional space where n is the number of features with the value of the feature being equal to the value of the coordinate and then we perform classification by finding the hyper plane. SVMs are supervised learning models which analyze data for classification. They use optimum linear separating hyper planes which can be used for classification and regression. An optimum hyper plane is used to separate two sets of data in feature space and the optimum hyper plane is produced by distinguishing margins between the two sets. This means, the hyper plane will depend on border training patterns called support vectors. Here, the linear kernel SVM is used to classify the image into normal or cancerous images.

# IV. CONCLUSION

Combination of picture preparing apparatuses with RIS– PACS frameworks speaks to a developmental advance toward centralisation of all instruments for medicinal picture perusing and detailing onto one single machine. This has the potential, on one hand, to spare cash and space by maintaining a strategic distance from buy of devoted top of the line workstations, and, then again, to lessen general perusing time, along these lines coming about into expanded profitability. We trust that with the expanding accessibility of sufficient RIS– PACS frameworks with picture preparing capacities, utilization of independent workstations ought to be held to choose instances of specific multifaceted nature, in which the additional estimation of profoundly progressed and expensive committed programming may be important to finding. By using this method, it is easier to identify lung cancer by

using image processing techniques. We have improved the result more than the existing system. The lung cancer has been identified in the early stages by the image processing techniques. It is mainly done with the CT Images because it has low noise value other modalities have more noises when compared to CT images.

# V. REFERENCES

- [1]. Verma?, A., & Singh, V. LUNG TUMOR DETECTION USING WATERSHED ALGORITHM.
- [2]. El-Bazl, A., Farag, A. A., Falk, R., & La Rocca, R. (2003, April). Automatic identification of lung abnormalities in chest spiral CT scans. In Acoustics, Speech, and Signal Processing, 2003. Proceedings.(ICASSP'03). 2003 IEEE International Conference on (Vol. 2, pp. II-261). IEEE.
- [3]. Wei, Q., Hu, Y., Gelfand, G., & MacGregor, J. H. (2007, August). Segmentation of lung lobes in isotropic ct images using wavelet transformation. In Engineering in Medicine and Biology Society, 2007. EMBS 2007. 29th Annual International Conference of the IEEE (pp. 5551- 5554). IEEE.
- [4]. Gomathi, M., & Thangaraj, P. P. (2010, February). Automated CAD for lung nodule detection using CT scans. In Data Storage and Data Engineering (DSDE), 2010 International Conference on (pp. 150-153). IEEE.
- [5]. Kumar, S. N., & Kavitha, V. (2011, March). Automatic segmentation of lung lobes and fissures for surgical planning. In Emerging Trends in Electrical and Computer Technology (ICETECT), 2011 International Conference on (pp. 546-550). IEEE.
- [6]. Parveen, S. S., & Kavitha, C. (2013, July). Detection of lung cancer nodules using automatic region growing method. In Computing, Communications and Networking

Technologies (ICCCNT), 2013 Fourth International Conference on (pp. 1-6). IEEE.

# Cite this article as :

Tulika Choudhury, Dr. Mandar Karyakarte , "Radiology Informatics : Image Processing In Pacs-Lung Cancer Detection in CT Images", International Journal of Scientific Research in Science, Engineering and Technology (IJSRSET), Online ISSN : 2394-4099, Print ISSN : 2395-1990, Volume 7 Issue 3, pp. 189-194, May-June 2020. Available at doi : <https://doi.org/10.32628/IJSRSET207351> Journal URL : <http://ijsrset.com/IJSRSET207351>